## Package 'camsRad'

November 30, 2016

Type Package

Title Client for CAMS Radiation Service

Version 0.3.0

Maintainer Lukas Lundstrom <lukas.rokka@gmail.com>

Description Copernicus Atmosphere Monitoring Service (CAMS) radiations service provides time series of global, direct, and diffuse irradiations on horizontal surface, and direct irradiation on normal plane for the actual weather conditions as well as for clear-sky conditions. The geographical coverage is the field-of-view of the Meteosat satellite, roughly speaking Europe, Africa, Atlantic Ocean, Middle East. The time coverage of data is from 2004-02-01 up to 2 days ago. Data are available with a time step ranging from 15 min to 1 month. For license terms and to create an account, please see <http://www.soda-pro.com/web-services/radiation/cams-radiation-service>.

License MIT + file LICENSE

**Depends**  $R (= 3.1.0)$ 

**Imports** httr ( $>= 1.2.1$ ), xml2 ( $>= 1.0.0$ )

Suggests ncdf4, roxygen2, knitr, testthat, rmarkdown

URL <https://github.com/ropenscilabs/camsRad>

BugReports <https://github.com/ropenscilabs/camsRad/issues>

LazyData TRUE RoxygenNote 5.0.1 VignetteBuilder knitr NeedsCompilation no Author Lukas Lundstrom [aut, cre] Repository CRAN

Date/Publication 2016-11-30 16:28:49

### <span id="page-1-0"></span>R topics documented:

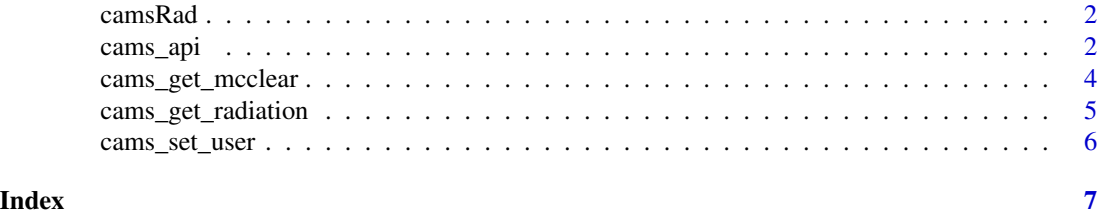

camsRad *R client for CAMS radiation service*

#### Description

CAMS radiation service provides time series of global, direct, and diffuse irradiations on horizontal surface, and direct irradiation on normal plane for the actual weather conditions as well as for clearsky conditions. The geographical coverage is the field-of-view of the Meteosat satellite, roughly speaking Europe, Africa, Atlantic Ocean, Middle East (-66 to 66 degrees in both latitudes and longitudes). The time coverage of data is from 2004-02-01 up to 2 days ago. Data are available with a time step ranging from 15 min to 1 month.

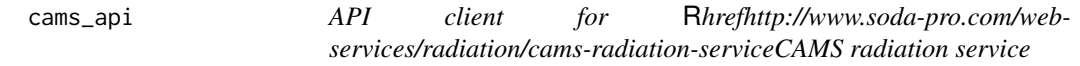

#### Description

API client for [CAMS radiation service](http://www.soda-pro.com/web-services/radiation/cams-radiation-service)

#### Usage

```
cams_api(lat, lng, date_begin, date_end, alt = -999, time_step = "PT01H",
  time_ref = "UT", verbose = FALSE, service = "get_cams_radiation",
  format = "application/csv", filename = "")
```
#### Arguments

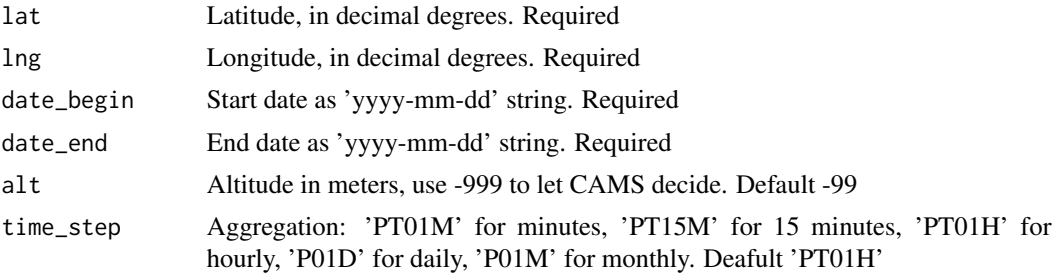

#### cams\_api 3

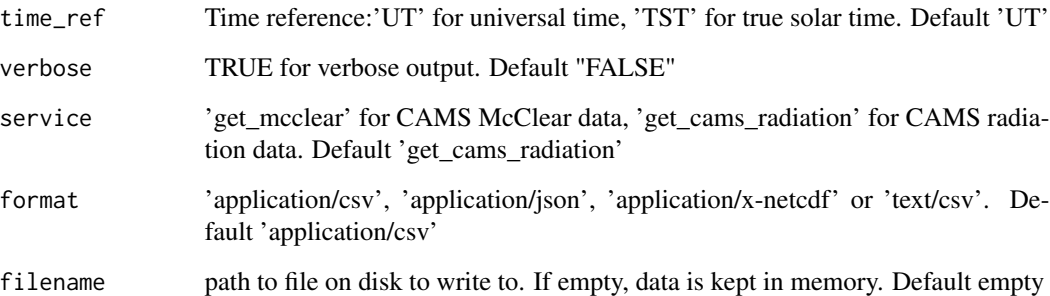

#### Value

list(ok=TRUE/FALSE, response=response). If ok=TRUE, response is the response from httr::GET. If ok=FALSE, response holds exception text

#### Examples

```
## Not run:
library(ncdf4)
filename <- paste0(tempfile(), ".nc")
# API call to CAMS
r <- cams_api(
 60, 15, # latitude=60, longitude=15
 "2016-06-01", "2016-06-10", # for 2016-06-01 to 2016-06-10
 time_step="PT01H", # hourly data
 service="get_cams_radiation", # CAMS radiation
 format="application/x-netcdf",# netCDF format
 filename=filename) # file to save to
# Access the on disk stored ncdf4 file
nc <- nc_open(r$response$content)
# list names of available variables
names(nc$var)
# create data.frame with timestamp and global horizontal irradiation
df <- data.frame(datetime=as.POSIXct(nc$dim$time$vals, "UTC",
                                   origin="1970-01-01"),
                GHI = ncvar_get(nc, "GHI"))
plot(df, type="l")
nc_close(nc)
## End(Not run)
```
<span id="page-3-0"></span>

#### Description

Retrieve McClear clear sky solar radiation data

#### Usage

```
cams_get_mcclear(lat, lng, date_begin, date_end, time_step = "PT01H",
 alt = -999, verbose = FALSE)
```
#### Arguments

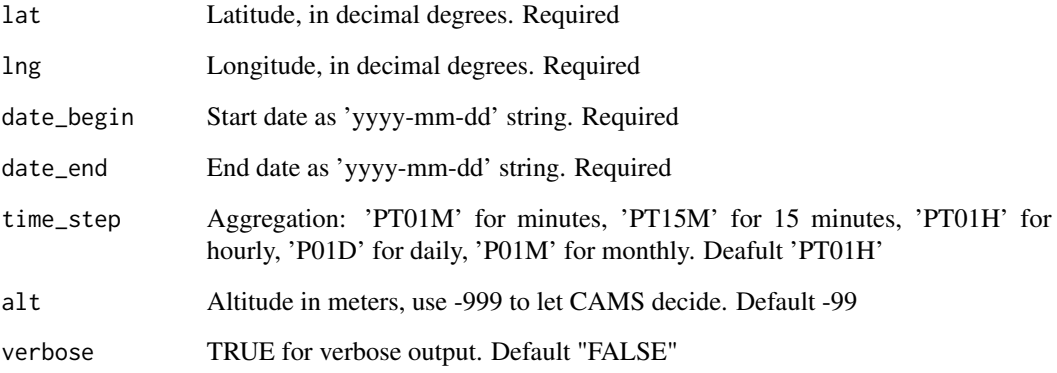

#### Value

A data frame with requested solar data

#### Examples

```
## Not run:
df <- cams_get_mcclear(
  lat=60, lng=15, date_begin="2016-01-01", date_end="2016-01-15")
print(head(df))
```
## End(Not run)

<span id="page-4-0"></span>cams\_get\_radiation *Retrieve CAMS solar radiation data*

#### Description

Retrieve CAMS solar radiation data

#### Usage

```
cams_get_radiation(lat, lng, date_begin, date_end, time_step = "PT01H",
 alt = -999, verbose = FALSE)
```
#### Arguments

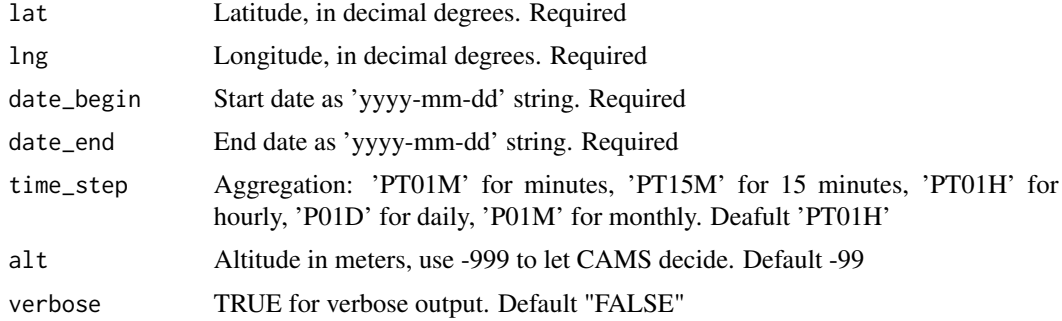

#### Value

A data frame with requested solar data

#### Examples

```
## Not run:
# Get hourly solar radiation data
df <- cams_get_radiation(
 lat=60, lng=15,
  date_begin="2016-06-01", date_end="2016-06-15")
head(df)
# Get daily solar radiation data
df <- cams_get_radiation(
  lat=60, lng=15,
  date_begin="2016-06-01", date_end="2016-06-15",
  time_step="P01D")
head(df)
```
## End(Not run)

<span id="page-5-0"></span>

#### Description

Set username used for authentication by CAMS radiation service

#### Usage

```
cams_set_user(username)
```
#### Arguments

username Email registered at soda-pro.com. Required

#### Examples

```
## Not run:
# cams_set_user("your@email.com") # An email registered at soda-pro.com
```
## End(Not run)

# <span id="page-6-0"></span>Index

cams\_api, [2](#page-1-0) cams\_get\_mcclear, [4](#page-3-0) cams\_get\_radiation, [5](#page-4-0) cams\_set\_user, [6](#page-5-0) camsRad, [2](#page-1-0) camsRad-package *(*camsRad*)*, [2](#page-1-0)